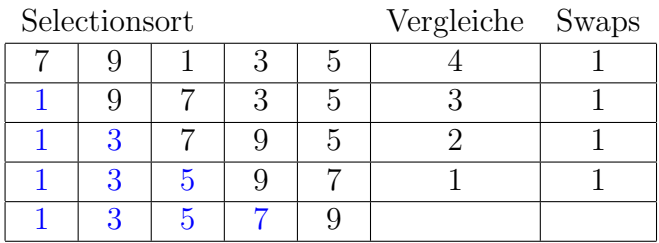

# Aufgabe 2

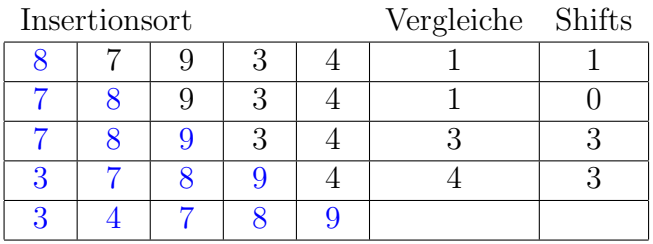

## Aufgabe 3

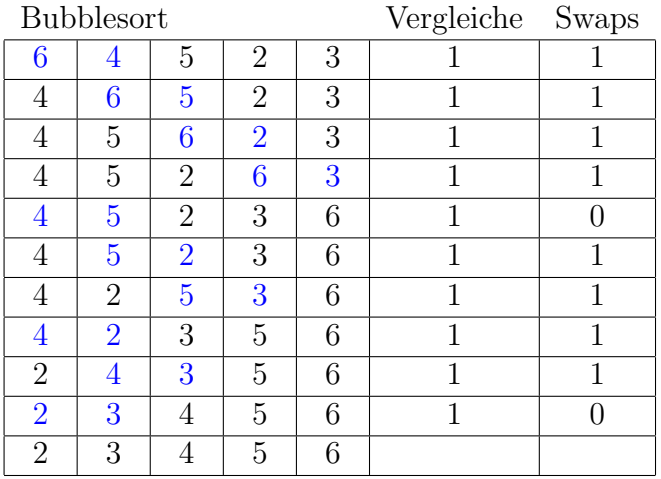

# Aufgabe 4

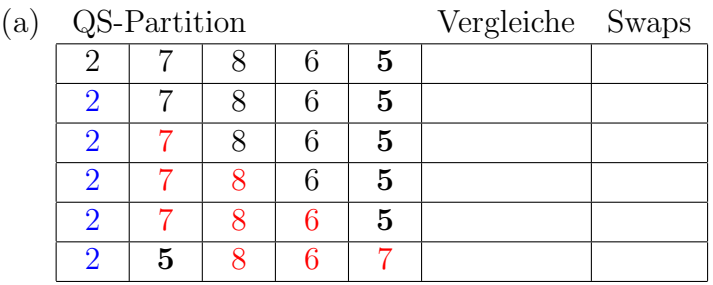

(b) Die Partitionierungsfunktion gibt den Index  $40 + 1 = 41$  zurück.

Selectionsort mit einer absteigend sortierten Liste mit 8 Elementen.

Anzahl Vergleiche:  $7 + 6 + \cdots + 2 + 1 = \frac{7}{8}$ 2  $\cdot (1+7) = 28$ Anzahl Vertauschungen:  $1 + 1 + \cdots + 1 + 1 = 8 - 1 = 7$ Zur Illustration ein Beispiel mit nur  $n = 4$  Elementen:

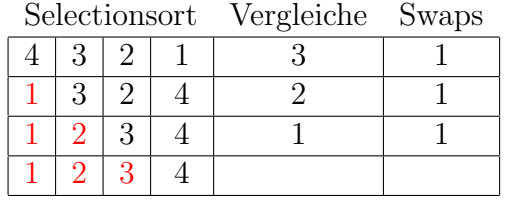

#### Aufgabe 6

Insertionsort mit einer aufsteigend sortierten Liste mit 8 Elementen.

Anzahl Vergleiche:  $1 + 1 + \cdots + 1 + 1 = 8 - 1 = 7$ 

Anzahl Verschiebungen:  $0 + 0 + \cdots + 0 + 0 = 0$ 

Zur Illustration ein Beispiel mit nur  $n = 4$  Elementen:

Insertionsort Vergleiche Verschiebungen

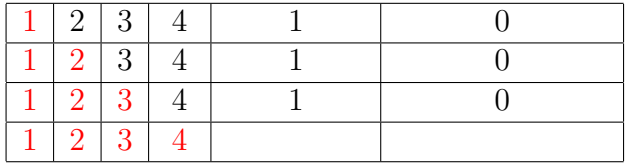

## Aufgabe 7

Bubblesort mit einer absteigend sortierten Liste mit 8 Elementen.

Anzahl Vergleiche:  $7 + 6 + \cdots + 2 + 1 = \frac{7}{8}$ 2  $\cdot (1+7) = 28$ Anzahl Vertauschungen:  $7 + 6 + \cdots + 2 + 1 = \frac{7}{2}$ 2  $\cdot (1+7) = 28$ Zur Illustration ein Beispiel mit nur  $n = 4$  Elementen:

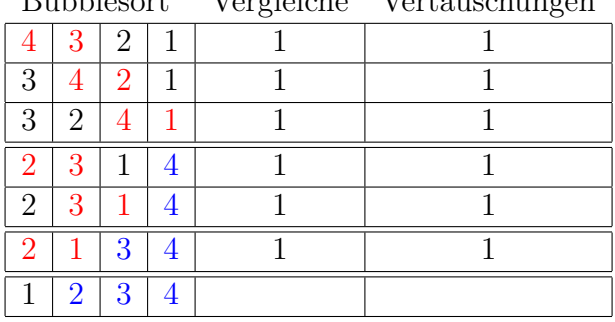

Bubblesort Vergleiche Vertauschungen

Da jedes Element vor dem Pivotelement mit dem Pivotelement verglichen wird, gibt es bei 29 Elementen 28 Vergleiche.

## Aufgabe 9

(a) Selectionsort

```
def sort(A):
 n = len(A)for i in range(0, n-1):
     k = ifor j in range(i+1, n):
         if A[j] < A[k]:
             k = jA[k], A[i] = A[i], A[k]
```
(b) Bubblesort

```
def sort(A):
n = len(A)for i in range(0, n-1):
     for j in range(0, n-i-1):
         if A[j] > A[j+1]:
             A[j], A[j+1] = A[j+1], A[j]
```
## Aufgabe 10

(a) Bubblesort

(b) Insertionsort

(c) Selectionsort

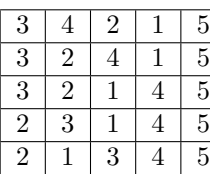

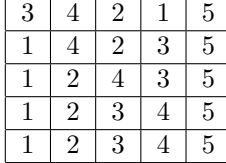

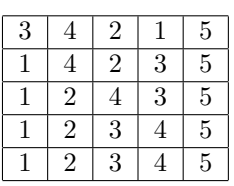

## Aufgabe 11

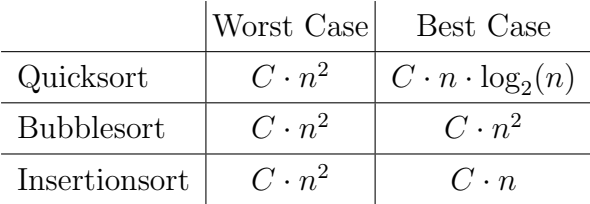

#### Aufgabe 12

Gegeben:  $C \cdot 100^2 = 0.2$ Gesucht:  $C \cdot 200^2 = ?$  $t = C \cdot 200^2 = C \cdot (2 \cdot 100)^2 = C \cdot 2^2 \cdot 100^2 = 4 \cdot C \cdot 100^2 = 4 \cdot 0.2 \text{ s} = 0.8 \text{ s}$ 

Der Quicksort-Algorithmus hat die Worst Case-Laufzeit, wenn die zu sortierende Liste bereits auf- oder absteigend sortiert ist.

Das folgende Beispiel zeigt, dass Quicksort auf einer aufsteigend sortierten Liste jewils nur ein Element an die richtige Position setzt – nämlich das letzte. Die Situation bei einer absteigend sortierten Liste ist etwas komplizierter, verhält sich aber ähnlich. Der hervorgehobene Ausdruck bei den Vertauschungen zeigt an, dass das Pivotelement an seine richtige Position getauscht wird (hier naturlich am gleichen Platz). ¨

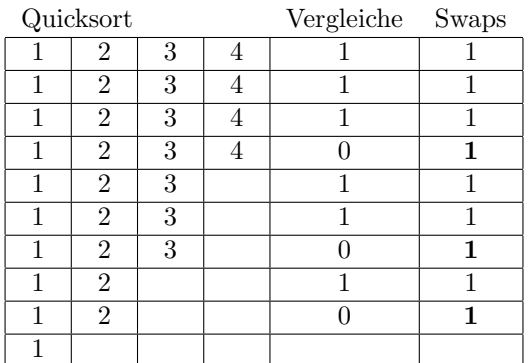

#### Aufgabe 14

- Randomized Quicksort: Wähle aus den Elementen vor dem Pivotelement eines zufällig aus und vertausche es mit dem Element an der Pivotposition.
- Median of three: Bestimme den Median des ersten, mittleren und letzten Elements und vertausche ihn mit dem Element an der Pivotposition.

#### Aufgabe 15

[24, 27, 13, 23, 22, 21, 1] [1, 13, 21, 22, 23, 24, 27] (sortiert) Median: 22 (Synonym: Zentralwert)

#### Aufgabe 16

[20, 16, 27, 11, 8, 24, 26, 3] [3, 8, 11, 16, 20, 24, 26, 27] (sortiert) Median: 18 (Synonym: Zentralwert)

### Aufgabe 17

```
def is_sorted(A):
 for i in range(0, len(A)-1):
     if A[i] > A[i+1]:
         return False
 return True
```